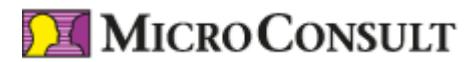

Stand 26.04.2024

# **Denkanstöße 7 - Wie Softwarefehler sichtbar werden**

**Nach Stunden des Grübelns und Probierens besiegt die Verzweiflung den Entwicklerstolz. Der deprimierte Softwarewerker schleicht mit hängenden Schultern zu seinem Kollegen, um ihm sein Problem zu schildern. Der Kollege betrachtet lässig das Listing, deutet ganz spontan mit dem Finger auf die Fehlerstelle und bohrt damit gleichzeitig in der offenen Wunde unseres Entwickleregos. "So ein saublöder Leichtsinnsfehler", "Das muss ausgerechnet mir passieren", "Meine Güte, bin ich blind", schießt es durch den Kopf. Haben Sie das auch schon erlebt?**

Der Gedanke mit der Blindheit trifft die Sache schon recht gut. Das Verblüffende ist, dass gerade dort, wo wir die größte Routine entwickelt haben oder uns intensiv mit einer Materie beschäftigen, die Wahrscheinlichkeit für "saublöde" Fehler steigt. Doch handelt es sich in diesem Fall nicht um eine Sehstörung, sondern um ein Phänomen unseres Gehirns.

Es hat die in den meisten Fällen sehr hilfreiche Fähigkeit, fehlende Informationen zu ergänzen, ohne dass uns das bewusst ist. Deshalb können wir auch Menschen verstehen, die nuscheln oder Silben verschlucken. Wir erkennen Freunde auch dann, wenn sie sich die Haare färben oder den Bart abrasieren.

#### **Das Gehirn ist ein fehlerredundantes System**

Liebe Männer, es geht hier zwar um Softwareentwicklung, aber ich liefere Ihnen auch die perfekte Erklärung dafür, dass Sie die neue Frisur Ihrer Frau oder Freundin erst nach sehr eindeutigen Hinweisen erkennen. Die Ursache liegt darin, dass sich unser Gehirn auf wesentliche Merkmale beschränkt, um schnell reagieren zu können. Sobald es eine Wahrnehmung einer bereits gespeicherten Erfahrung zuordnen kann, ignoriert es weitere Detailinformationen der Sinnesorgane und arbeitet mit der bereits vorhandenen internen Vorstellung.

Softwareentwickler, die sich schon lange mit einer Aufgabe befassen, und Ehemänner haben also das gleiche Problem. Sie sehen nicht das was ist, sondern eine Mischung aus Realität und bereits gespeicherter Information. Je intensiver und konkreter dabei ihre innere Vorstellung ist, desto mehr bestimmt die innere Vorstellung die Wahrnehmung. Gemeinerweise wird dieser Effekt noch durch unser Selbstbild verstärkt: Wir sind Spezialisten, denen solche Fehler nicht mehr passieren können. Es kann nicht sein, was nicht sein darf. Gerade die hohe Kompetenz und starke Identifikation mit unserem Beruf ist die Ursache für "saublöde" Fehler. Kein Grund zum Selbstzweifel, sehr wohl aber zur Vorsicht. Wie kommen wir nun aus dieser Zwickmühle heraus? Wir müssen unser Gehirn überlisten.

### **Perspektivenwechsel gegen blinde Flecken**

Die Grundstrategie lautet: Perspektivenwechsel. Dazu gibt es mehrere Möglichkeiten. Die Schnellste ist meist, wenn Sie das Problem einem Kollegen erklären. Er hat in der Regel eine andere Sicht auf Ihr Machwerk, und damit erhöht sich die Chance, den Fehler zu finden. Doch seien Sie beruhigt. Er ist einfach nur "anders blind" als Sie. So hat jeder die Gelegenheit, einmal Retter und einmal Hilfesuchender zu sein.

Sehr oft kommt es vor, dass Ihnen die Lösung schon selbst einfällt, während Sie Ihr Problem einer anderen Person schildern. Denn schon durch den Rollenwechsel vom Entwickler zum Erzähler oder Zeichner ändert sich der eigene Blickwinkel, und blinde Flecken werden wie durch ein Wunder sichtbar. Manchmal hilft es auch, einfach nur aufzustehen, herumzugehen und etwas frische Luft zu tanken. Oder Sie rufen Ihre Frau an und wetzen die Scharte mit der Frisur wieder aus. Danach sehen die Welt und die Software gleich ganz anders aus.

### **[Sieben Tipps gegen blinde Flecken: Jetzt anfordern!](mailto:denkanstoss@microconsult.de)**

Ich freue mich über Ihre Denkanstöße unter [denkanstoss@microconsult.de](mailto:denkanstoss@microconsult.de).

Peter Siwon

## **Experiment: Der blinde Fleck**

Zeichnen Sie einen Punkt mit einem Durchmesser von ca. 1 cm auf die linke Seite eines Blattes und circa 5 cm rechts davon ein Quadrat. Legen Sie das Blatt vor sich auf den Tisch. Jetzt halten Sie sich das rechte Auge zu und fixieren mit dem linken Auge das Quadrat, während Sie sich langsam mit dem Gesicht dem Blatt nähern. Sie

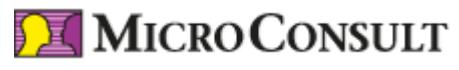

Stand 26.04.2024

werden feststellen, dass der Punkt bei einer Entfernung von etwa 25 cm verschwindet.

Der Grund liegt darin, dass unsere Pupille in dieser Stellung das Bild des Punktes auf einen Teil unserer Netzhaut projiziert, die keine Lichtsensoren besitzt, da sich dort der Zugang des Sehnervs befindet. Trotzdem sehen wir nicht einfach nur nichts, weil unser Gehirn aus seiner Erfahrung die Lücke plausibel füllt.

Nun malen Sie links und rechts an den Punkt einen Balken und wiederholen das Experiment. Der Punkt verschwindet wieder, und wir "sehen" einen durchgängigen Balken. Da der Punkt für das Gehirn nicht mehr existiert, geht es davon aus, dass die Linie durchgezogen ist, weil es aus Erfahrung von der Kontinuität wahrgenommener Formen ausgeht. Wir sehen also nicht das, was ist, sondern das, was unserem Gehirn plausibel erscheint.

Auch optische Täuschungen beruhen darauf, dass wir sehen, was wir wissen und nicht das sehen, was wir tatsächlich sehen. So werden durch unser Gehirn unterbrochene Linien automatisch vervollständigt oder perspektivische Verzerrungen ausgeglichen. Mehr dazu finden Sie unter meinen Webtipps.

Setzen Sie bitte folgende Zahlenreihen sinnvoll fort:

- 1) 1 2 3 1 2 3 1 2 3 .............
- 2) 1 1 2 4 6 10 16 ...............

Wahrscheinlich haben die meisten schon einmal einen ähnlichen Test gemacht. Sicher sind Sie nach kurzer Überlegung der inneren Ordnung der Reihen auf die Schliche gekommen und haben die "richtige" Lösung gefunden. Aber! Vielleicht ist vielen dabei nicht bewusst, dass es für jede dieser Zahlenreihen unendlich viele sinnvolle Fortsetzungen gibt. Die "richtige" Lösung hat viel mehr mit der Annahme des Testlings zu den Motiven des Testgestalters zu tun, als mit der Realität von Zahlenfolgen.

So könnte die Lösung genauso gut lauten:

1) 1 2 3 1 2 3 1 2 3 1 2 3 1 2 3 1 2 3 .......

2) 1 1 2 4 6 10 16 10 6 4 2 1 1 2 4 6 .......